## **فرآیند ارسال برنامه های پیشنهادی جهت اخذ مجوز**

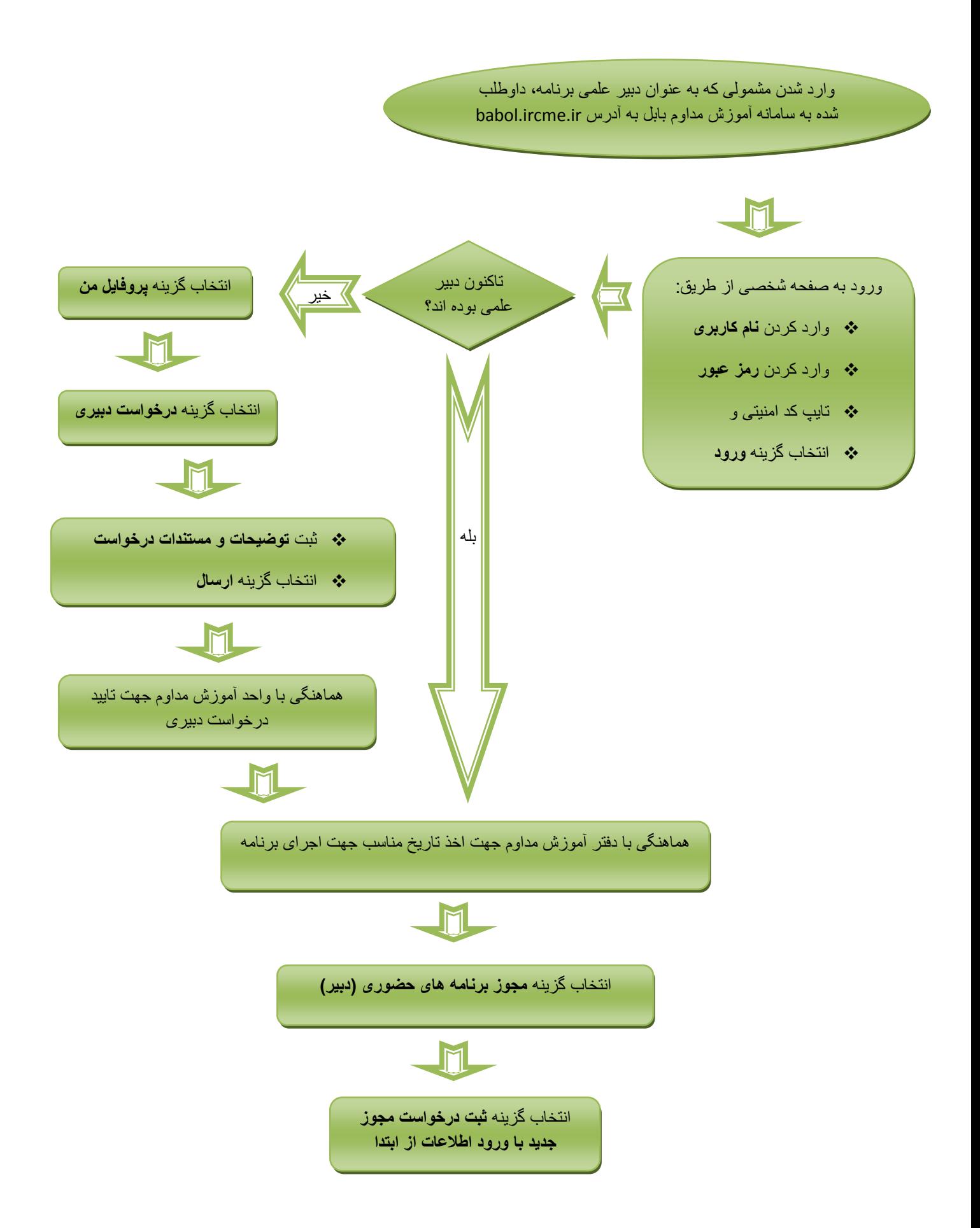

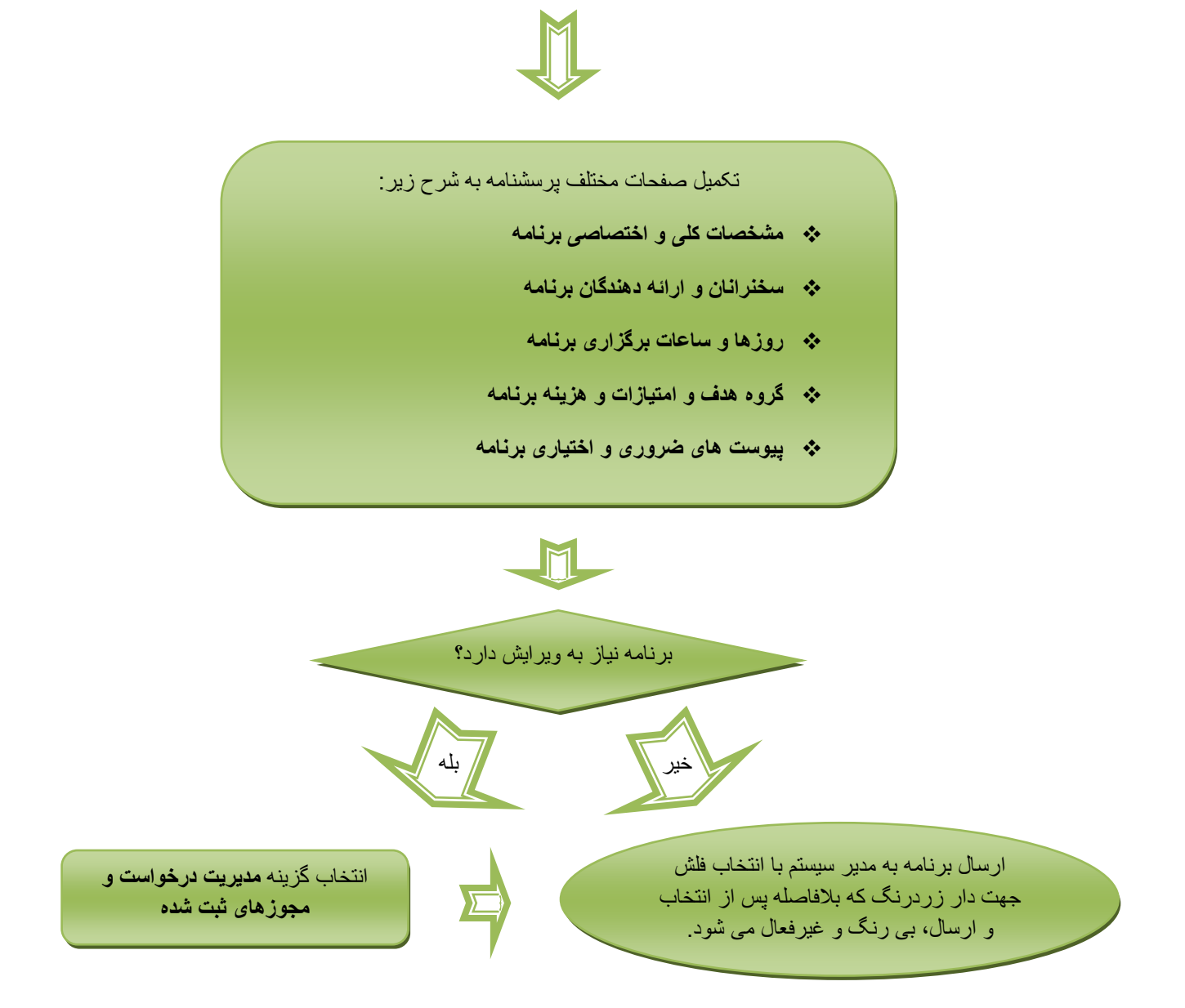